# **Neue Seite 1**

# **Die Heizkostenabrechnung**

Der Verwalter kann eine Heizkostenabrechnung innerhalb der Jahresabrechnung in eigener Regie durchführen oder die Ergebnisse einer externen Heizkostenabrechnung in die Abrechnung aufnehmen.

Argumente für die eigenerstellte Heizkostenabrechnung:

- Elektronische Heizkostenverteiler in Zukunft die bisherigen Verdunstungsmessgeräte ersetzen, somit die technischen Voraussetzungen für die eigene Ablesung vorliegen.
- Abrechnungsergebnisse sind schneller und ohne Umwege über einen externen Dienstleister verfügbar.
- Die eigene Heizkostenabrechnung auf dem eigenen PC ist flexibler und schneller als die Erstellung auf einem Großrechner
- Der Verwalter eine zusätzliche Einnahmequelle erschließen kann.
- Eventuell erforderliche Änderungen sind schneller und zuverlässiger durchführbar.
- Der Verwalter kennt die Gegebenheiten "seines" Objektes bestens im Gegensatz zum Wärmeabrechnungsdienst
- Die Ablesung der elektronischen Geräte ist eine Möglichkeit, den Kundenkontakt zu pflegen und nebenbei den Zustand der Wohnung zu beobachten.
- Ohne Zusatzkosten können auch Wasserzähler abgelesen werden.

Wir schätzen, dass die elektronischen Heizkostenverteiler im Lauf der nächsten 10 Jahre die Verdunstungsmessgeräte ersetzt, weil die elektronischen Geräte mit zunehmender Massenproduktion immer billiger werden. Berücksichtigt man die bei Verdunstungsmessgeräten erforderliche manuelle Arbeit, dann dürfte bald der Zeitpunkt kommen, wo elektronische Geräte auf Dauer billiger sind als Verdunstungsmessgeräte. Wenn die in einem Haus vorhandenen Geräte ersetzt werden müssen, dann fällt die Wahl in Zukunft sicherlich häufiger zugunsten der elektronischen Geräte aus. Die Messgenauigkeit der elektronischen Geräte ist ebenfalls positiv zu sehen. Wenn elektronische Heizkostenverteiler vorhanden sind, dann ist u.E. eine eigenerstellte Heizkostenabrechnung absolut sinnvoll. Aus dieser dargestellten Entwicklung kann man eine logische Folgerung ableiten. Die Rolle der Wärmeabrechnungsdienste wird sich auf die Installation, Einrichtung und Wartung der elektronischen Heizkostenverteiler konzentrieren und die Abrechnung wird beim Verwalter selbst durchgeführt. Die Zeit, in der ein Großrechner für eine Heizkostenabrechnung erforderlich war, ist vorbei. Diesem Trend zur eigenen Heizkostenabrechnung haben wir im WohnungsManager in den letzten Jahren verstärkt Rechnung getragen. Die eigene Heizkostenabrechnung war bereits seit ca. 1986 im Programm enthalten und hat sich bewährt. In den letzten 2 Jahren haben wir folgende zusätzliche Funktionalität für den Bereich der eigenen Heizkostenabrechnung eingefügt.

ü Berücksichtigung der Formel für Fernwärme,

- ü unterjährige Aufteilung wahlweise nach Gradtagszahlen,
- ü Nachweis der Gradtagszahlen im Dialog (WM-Tools)
- ü Erweiterung der Anzahl der Zählereingaben von 4 auf 20 Zähler,
- ü Ausdruck von Ableseprotokollen für jede einzelne Wohnung
- ü Kontroll-Liste für "Energieabrechnung".
- ü Kopiermöglichkeit der Zählerstände von Mieter->Eigentümer (WM-Tools)
- ü Gewichtungsautomatik für ältere Heizkostenverteiler in WM-Tools

Wir beobachten auch die technische Entwicklung der elektronischen Heizkostenverteiler und erwarten eine Infrarot-Schnittstelle zwischen Heizkostenverteiler und Handheld-Computern für die automatische Zähler-Erfassung vor Ort und die Übergabe dieser Daten an den WohnungsManager.

# **Voraussetzungen für die eigene Heizkostenabrechnung**

### **Durchflussmessgeräte**

Bei Fussbodenheizungen werden oft digitale Durchfluss-Messgeräte eingebaut. Dabei handelt es sich meist um einem einzigen digitalen oder analogen Zähler pro Wohnung. Der Verbrauch pro Wohnung wird addiert und die Verteilung der Verbrauchskosten für Heizung erfolgt im Verhältnis der "verbrauchten" bzw. durchgeflossenen Einheiten. Die Ablesung muss zeitnah zum Ende der Abrechnungsperiode erfolgen, weil im Gegensatz zum elektronischen Pendant der Verbrauch (sprich die Verdunstung am Heizkörper) nicht am 31.12. des Jahres neu beginnt.

### **Elektronische Heizkostenverteiler**

Diese Geräte sind die digitalen Nachfolger der Verdunstungs-Messgeräte. An jedem Heizkörper wird ein elektronisches Messgerät angebracht, das die an den Raum abgegebene Wärmemenge misst. Dazu wird die Differenz zwischen Raumtemperatur und Temperatur des Heizkörpers im Zeitverlauf gemessen und mit der Größe des Heizkörpers gewichtet. Die Installation, Konfiguration und Wartung sollte von Fachpersonal durchgeführt werden, es bietet sich an, einen Abrechnungsdienst zu beauftragen. Es gibt eine Anzahl regionaler und überregionaler Abrechnungsdienste, die vermutlich auf eine kleine Anzahl von industriellen Herstellern der Geräte zurückgreifen. Beispielweise ist bekannt, dass Siemens die Geräte an mehrere überregionale Abrechnungsdienste liefert. Elektronische Heizkostenverteiler speichern i.d.R. die Verbrauchseinheiten für einen vorgegebenen Zeitraum, somit unabhängig vom tatsächlichen Ablesetermin.

# **Buchhalterische Vorbereitung der Heizkostenabrechnung**

Für die Heizkostenabrechnung sind die Vorschriften der Heizkostenverordnung zu berücksichtigen.

Dies hat in der WEG-Verwaltung zur Folge, dass für die Heizkosten-Umlage vom Zufluß-Abfluß-Prinzip (Prinzip der Einnahmen- und Ausgabenabrechnung) abgewichen wird, es muss also eine Rechnungsabgrenzung durchgeführt werden. Hier ein Beispiel für eine Öl-Zentralheizung: Während des Jahres werden die Öl-Einkäufe auf das Heizkosten-Verbrauchskonto verbucht. Damit sammelt sich auf diesem Verbrauchskonto der gesamte Zugang an. Am Ende der Abrechnungsperiode muss der Endbestand abgegrenzt werden. Dazu wird der Endbestand vor Ort im Öltank ermittelt und bewertet (FIFO-Methode = first-in-first-out). Der Restbestand am Ende der Abrechnungsperiode wird aktiviert (Soll Heizöl-Bestand an Haben Heizkosten-Verbrauch). Damit zeigt der Saldo auf dem Konto Heizkosten-Verbrauch den Betrag, der gemäß Heizkostenverordnung umzulegen ist. Hinzugerechnet werden noch die Nebenkosten in § 7 Heizkostenverordnung. Diese Buchung sollte bei Abrechnung eines Kalenderjahrs zum 30.12. erfolgen. Anmerkung: Der Heizöl-Bestand wird zu Beginn des nachfolgenden Abrechnungsjahrs wieder zurückgebucht auf das Konto Heizkosten-Verbrauch mit Buchungsdatum 1.1. des Folgejahrs. Der Heizenergie-Verbrauch wird auf einem frei belegbaren Sachkonto erfasst, z.B. als Konto "Heizkosten-Verbrauch". Dieses Konto wird mit dem Umlageschlüssel 109 oder 509 gekennzeichnet. In die Heizkostenabrechnung fließen auch Nebenkosten der Heizung ein, dies sind nach § 7 HeizkostenVerordnung: Kosten des Betriebsstroms, Kosten der Bedienung, Überwachung und Pflege der Anlage, Prüfung der Betriebsbereitschaft einschließlich Betriebssicherheit und Einstellung durch einen Fachmann, Reinigung der Anlage und des Betriebsraumes, die Kosten der Messungen nach dem Bundes-Immissionsschutz-Gesetz, die Kosten der Anmietung (...) sowie die Kosten der Verwendung einer Ausstattung zur Verbrauchserfassung einschließlich der Kosten der Berechnung und Aufteilung. Die Kosten der Versorgung mit Warmwasser sind in § 8 entsprechend genannt.

### **Erfassen der Verbrauchseinheiten**

Die Verbrauchseinheiten werden im WohnungsManager in den Stammdaten des Eigentümers oder Mieters erfasst. Bei der WEG-Verwaltung wird der Verbrauch auf der Karteikarte "Eigentümer-Umlageschlüssel" erfasst, bei der reinen Mieterabrechnung auf der Karteikarte "Mieter-Umlageschlüssel". Bei einem unterjährigen Wechsel ist die Eingabe unter dem Menü "Frühere und aktuelle Mieter" möglich.

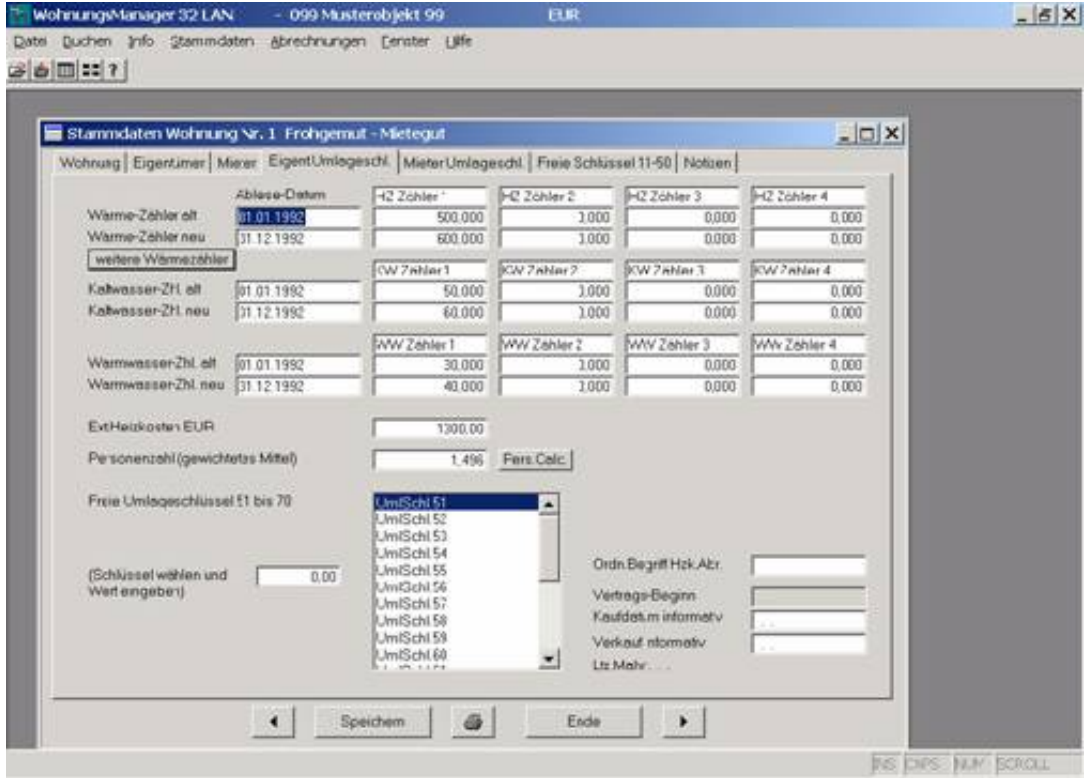

Nach Klick auf "weitere Wärmezähler" folgt die Eingabemaske für 16 weitere Heizungszähler. Bei älteren Heizkostenverteiler-Geräten muss die Summe der Ableseeinheiten multipliziert werden mit dem Bewertungsfaktor. Bei neueren Geräten erfolgt die Anzeige bereits mit gewichteten Verbrauchseinheiten. Bei älteren Geräten wird die Summe der Verbrauchseinheiten in der Spalte "PrfZahl" eingetragen. Ändern Sie die Bezeichnung auf "Ablese-Einh.". Mit dem Programm WM-Tools kann in einem Objekt die eingetragene Menge "Ablese-Einh." multipliziert werden mit dem Bewertungs-Faktor (Größe des Heizkörpers), das Resultat wird eingetragen in die Spalte "End-Ablesung" des jeweiligen Zählers. Bei einer Zwischenablesung wegen Benutzerwechsel wird die Verbrauchsmenge beim ausziehenden Mieter in der Spalte "Endablesung" eingetragen, nach dem Mieterwechsel wird der Wert im Feld "Endablesung" für den neuen Mieter übertragen in das Feld "Anfangs-Stand". Auf diese Weise erfolgt die korrekte Verrechnung der Verbrauchswerte in der Heizkostenabrechnung. Bei neueren Geräten ist die abgelesene Verbrauchs-Menge bereits automatisch gewichtet mit dem Bewertungsfaktor, so dass diese abgelesene Menge in das Feld "Endablesung" eingetragen wird. In einer späteren Programmversion ist es geplant, die Ablese-Ergebnisse in einem Handheld-PC per Infrarotschnittstelle zu erfassen und automatisch in den WohnungsManager einzulesen.

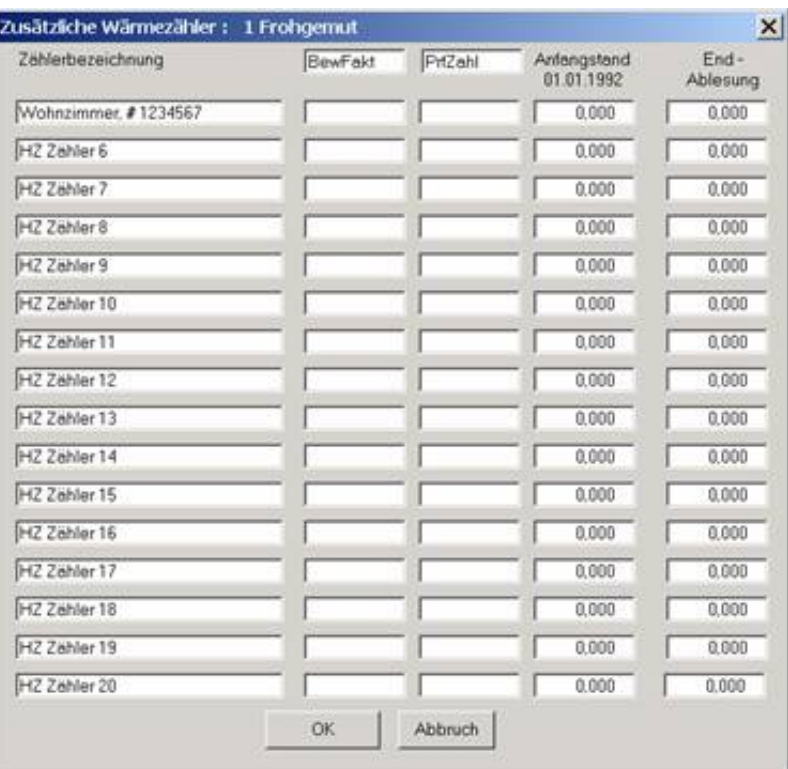

Tragen Sie einmalig im Feld "Zählerbezeichnung" die Zählernummer und eine Bezeichnung des Heizkörpers ein, z.B. "1234567890, Bad". Es stehen 40 Zeichen zur Speicherung zur Verfügung.

### **Einträge bei neueren Geräten mit automatischer Gewichtung**

Die Spalte 2 ist standardmäßig beschriftet mit "BewFakt". Bei dieser Geräteart berücksichtigt die Anzeige des Verbrauchs bereits die Gewichtung mit dem Bewertungsfaktor, d.h. mit der Größe und Art des Heizkörpers. Deshalb ist der Eintrag in Spalte 2 nur informativ, die Gewichtung (BewFakt \* Verbrauch) wurde bereits vom Gerät selbst vorgenommen.

Die Spalte 3 ist vorgesehen für "Prfzahl". Es gibt Geräte, die eine Prüfzahl anzeigen. Der Eintrag einer Prüfzahl ist nur informativ und wird programmseitig nicht verwendet.

Spalte 4 ist fest vorgegeben für den Anfangsstand. Der Anfangsstand ist nur bei einem unterjährigen Wechsel und einer Zwischenablesung von Bedeutung. Bei einer Zwischenablesung wird der Endstand des ausziehenden Bewohner als Endablesung eingetragen. Dieser Wert ergibt den Anfangsstand für den neuen Bewohner. Im Gegensatz zu älteren Geräten ist die Gewichtung mit dem Bewertungsfaktor bereits erfolgt, die manuelle Berechnung wie unter 1.3.2 genannt entfällt.

Spalte 5 enthält die Daten der Endablesung. Der Verbrauchswert wird zum Ende des Abrechnungszeitraums vom Gerät automatisch festgehalten und kann danach zum Stichtag (z.B. 31.12.) abgelesen werden. Dieser Wert wird hier als Endablesung eingetragen. Das Programm ermittelt den für die Heizkostenabrechnung verwendeten Verbrauch aus der Differenz zwischen Anfangs- und Endwert (Endwert minus Anfangswert, jedoch kein Negativwert).

### **Einträge bei älteren Geräten ohne automatische Gewichtung**

Ältere Gerätetypen zeigen möglicherweise nur die Verbrauchseinheiten ohne Gewichtung mit dem

Bewertungsfaktor. In einem solchen Fall muss der Verwalter die Ablese-Einheiten selbst gewichten (Einheiten \* Bewertungsfaktor). Diese Multiplikation kann mit dem Programm WM-Tools automatisch in einem wählbaren Objekt durchgeführt werden. Zu diesem Zweck müssen Sie in Spalte 2 die Bewertungszahlen eintragen und Spalte 3 umbenennen in "Ablesung". WM-Tools multipliziert dann den Eintrag in Spalte 2 mit dem Eintrag in Spalte 3 und trägt das Ergebnis in Spalte 5 (Endablesung) automatisch ein.

Wenn ein Zähler-Anfangsbestand vorhanden ist (Bewohnerwechsel), dann wird mit WM-Tools auch dieser Anfangsbestand ersetzt durch das Ergebnis der Multiplikation des bisherigen Werts mit dem Bewertungsfaktor.

# **Eingaben zur eigenen Heizkostenabrechnung**

Sofern eine Heizkostenabrechnung in eigener Regie intern durchgeführt wird, werden folgende Daten auf der Karteikarte "Heizkosten" eingetragen:

- Heizenergie Anfangsbestands-Menge
- Heizenergie Verbrauchsmenge
- Heizenergie Endbestands-Menge
- Heizenergie Anfangsbestand in DM
- Heizenergie Endbestand in DM
- Brennstoff-HU-Wert
- Mittlere Warmwasser-Temperatur (0=keine WW-Aufbereitung)
- Verbrauchsanteil für Heizung in %
- Verbrauchsanteil für Warmwasser-Aufbereitung in %
- Fernwärme-Formel
- Unterjährige Abrechnung nach Gradtagszahlen

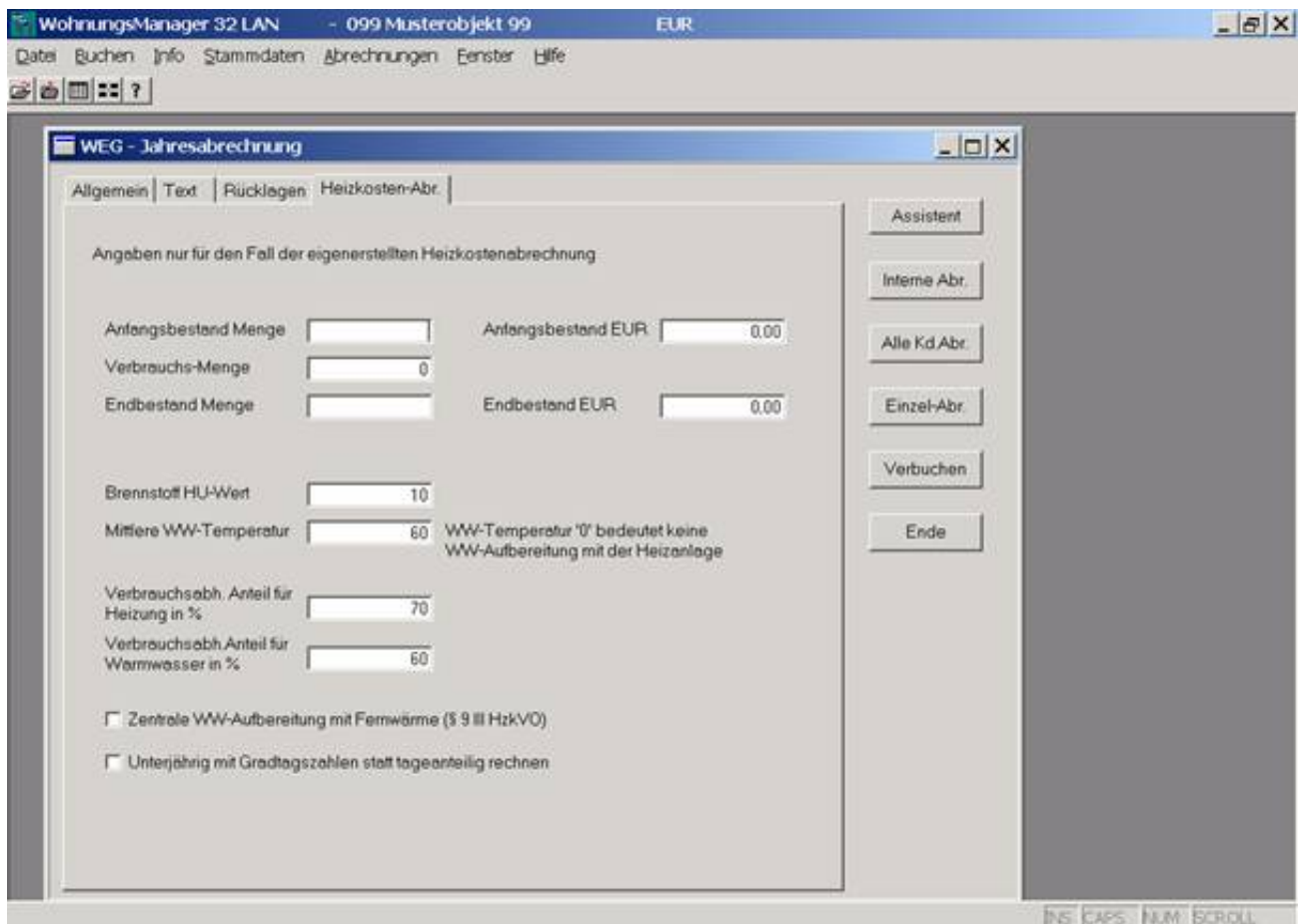

Die Berechnung eines Verbrauchs an Brennstoffen für die zentrale Warmwasseraufbereitung mit der zentralen Heizungsanlage erfolgt nach der Formel: 2,5 \* V \* (tw -10)

B = ---------------------

Hu (B = Brennstoffmenge, V = gemessene Verbrauchsmenge Warmwasser in cbm, tw = gemessene oder geschätzte mittlere WW-Temperatur in Celsius, Hu = Heizwert des verbrauchten Brennstoffes in kWh/l/cbm/kg.) Falls keine Warmwasser-Verbrauchszähler vorhanden sind, wird programmseitig entsprechend der Heizkosten-Verordnung ein Anteil von 18 % berücksichtigt. Folgende HU-Werte können verwendet werden, sofern Sie keine abweichenden Angaben vom Energielieferanten erhalten:

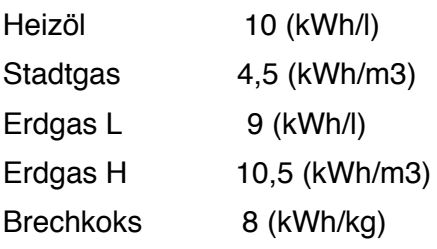

Im Falle der Warmwasseraufbereitung mit Fernwärme wird als Hu-Wert meist der Wert 1 verwendet. In diesem Fall kreuzen Sie ferner mit Mausklick auf das Feld "Zentrale WW-Aufbereitung mit Fernwärme (HzkV § 9 III)" an. Wenn dieses Feld angekreuzt ist, dann wird anstelle der o.g. Formel für die Ermittlung des Brennstoffanteils "B" folgende Formel verwendet:

 $Q = 2.0 * V *$  (tw - 10) Die genannten Formeln für die Ermittlung des Energieanteils für die zentrale Warmwasser-Aufbereitung werden nur dann verwendet, wenn in dem Eingabefeld für die Warmwasser-Temperatur ein höherer Wert als 0 eingetragen wird. Nur bei Eintrag einer mittleren Warmwassertemperatur über 0 Grad wird die zentrale Warmwasseraufbereitung unterstellt. Im Falle

der zentralen Warmwasseraufbereitung werden die Formeln gem. HeizkostenV § 9 für die Ermittlung des Energieanteils zur Erwärmung des Warmwassers verwendet, sofern Warmwasser-Zähluhren vorhanden sind und die Zählerstände eingetragen sind. Wenn in den Wohnungs-Stammdaten kein Warmwasser-Verbrauch eingetragen ist und die Warmwasser-Temperatur höher als Null eingetragen wird, dann werden gem. HeizkostenV pauschal 18% für die Warmwasseraufbereitung angesetzt. Bei einem unterjährigem Wechsel wurde bisher der Grundkostenanteil (beheizte Fläche) nach Tagen aufgeteilt, der Verbrauchsanteil wird immer nach Verbrauchseinheiten für die jeweilige Abrechnung angerechnet. Seit dem Update 12/2001 ist die unterjährige Aufteilung des Grundkostenanteils auch nach Gradtagszahlen möglich, sofern das entsprechende Feld auf der obigen Karteikarte markiert ist. Wenn eine Abrechnung mit unterjähriger Aufteilung nach Gradtagszahlen gewählt wird, dann ermittelt das Programm die Gradtagszahlen nach den HzkR/DIN. Die Gradtagszahlen werden auf der Kundenabrechnung ausgedruckt. Gradtagszahlen bestimmen nur das Verhältnis der Grundkosten innerhalb einer Wohnung bei einem unterjährigen Wechsel, ansonsten haben die Gradtagszahlen keine weitere Funktion. Wenn Sie die Berechnung der Gradtagszahlen nachvollziehen wollen, dann können Sie dies mit dem Programm WM-Tools dokumentieren lassen. Nachstehend ein Beispiel für eine Berechnung mit WM-Tools.

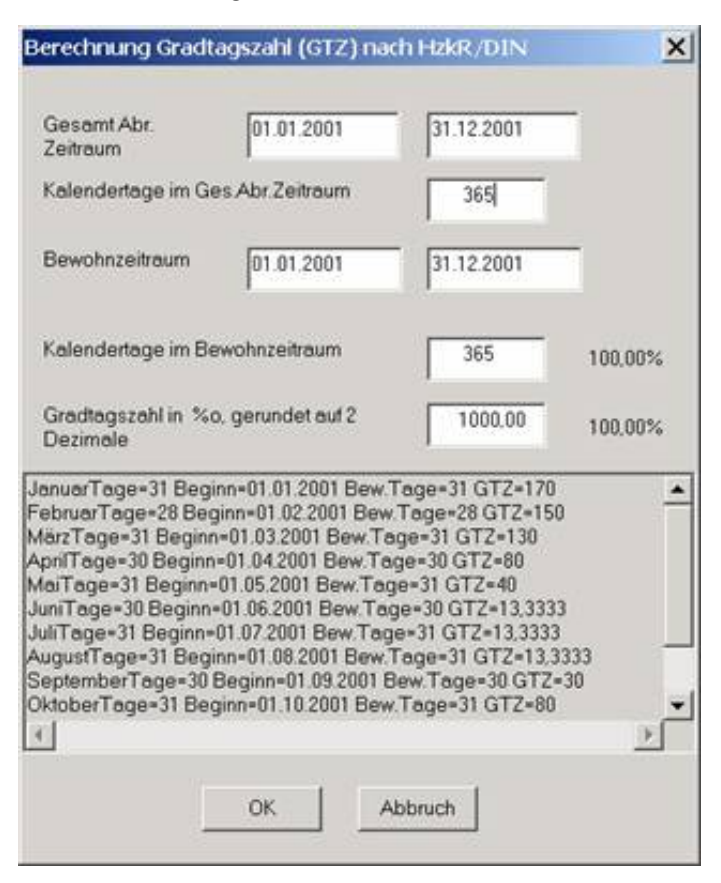

# **Energieabrechnungs-Kontroll-Liste**

Seit Juli 2002 ist diese Liste im WohnungsManager enthalten. Die Auswertung zeigt die Zusammenstellung pro Wohnung für Heizkosten und Warmwasserkosten, jeweils unterteilt nach Grundkosten und Verbrauchskosten. Diese Liste kann wahlweise für die aktuell vorliegende Heizkosten-Berechnung erstellt werden oder für zurückliegende Jahre, soweit frühere Heizkostenabrechnungen gespeichert sind. Die Datei "HZK\_ABR.DBF" enthält die jeweils zuletzt gespeicherte Berechnung im Programm-Menü "Abrechnung" / "WEG-Jahresabrechnung" bzw.

"Gemischte ...". Die historischen Daten werden gespeichert, sobald eine Jahresabrechnung verbucht wird. Beispielsweise enthält die Datei "HZK2000.DBF" die Heizkostenabrechnung für das Jahr 2000 in der damals für die Abrechnung verwendeten Währung.

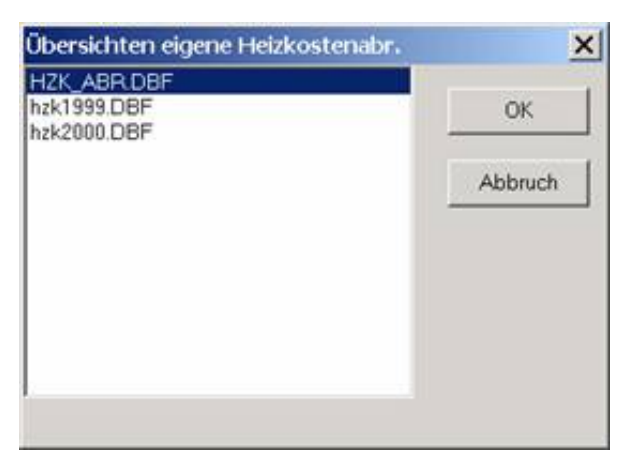

Hier das Ergebnis in Form der Listen-Vorschau:

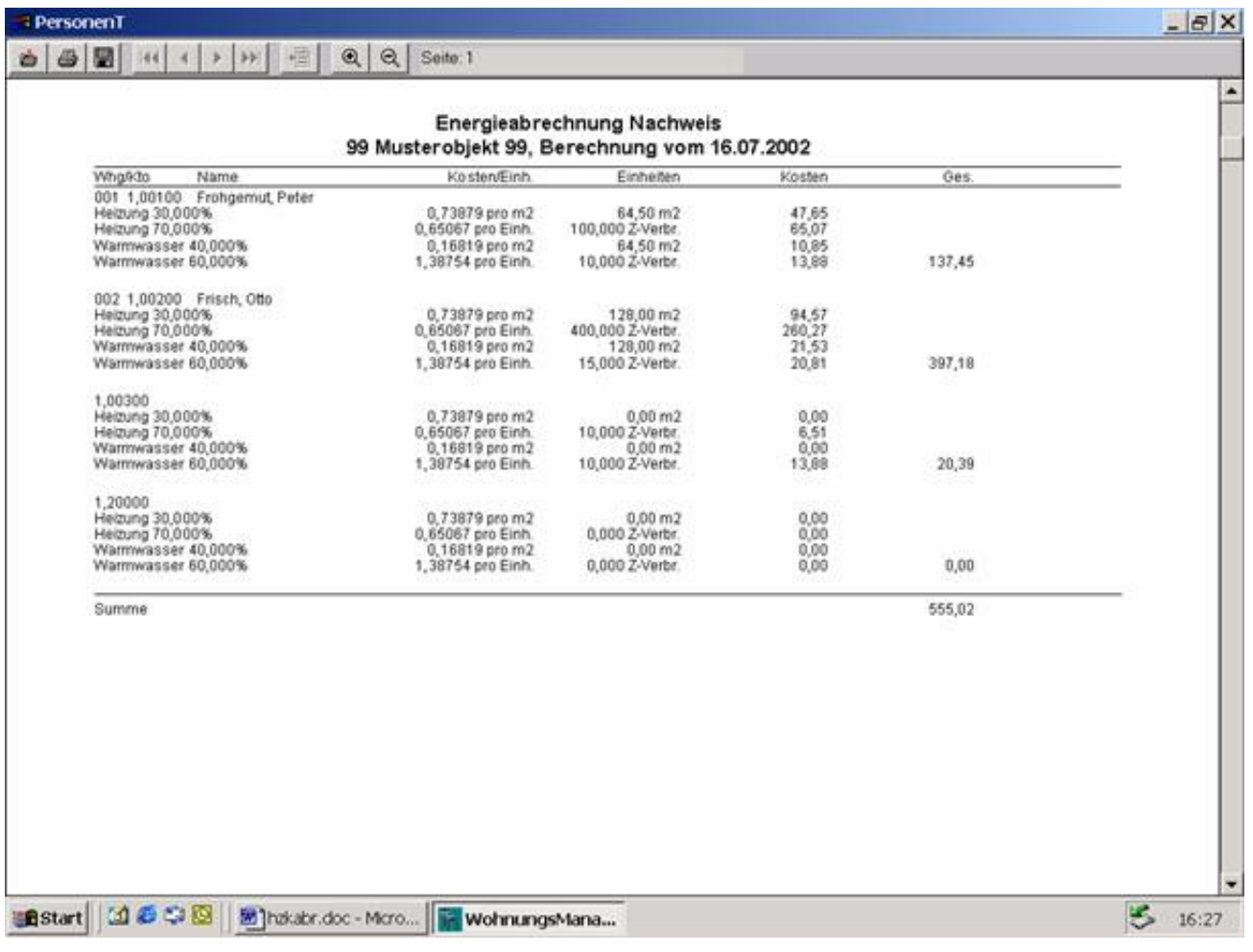

[Anmerkung: Seit 9/2002 sind auf dieser Liste noch Vergleichswerte zum Vorjahr enthalten mit Abweichung in % und ggf. Warnhinweis, wenn die Toleranz überschritten wird, die in den Richtlinien des Verbands / Arbeitsgemeinschaft Heiz- und Wasserkostenverteilung e.V. aufgeführt sind.]